# EC ENGR 199: Final Report Implementing a 3PXNet Compiler

FEIQIAN ZHU

SUPERVISION: WOJCIECH ROMASZKAN, TIANMU LI

NANOCAD LABORATORY, WINTER 2020

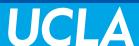

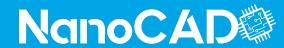

### Contents

- 1) 3PXNet Introduction
- 2) Python to C Compiler
- 3) Testing Infrastructure

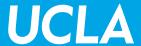

### Intro: what is 3PXNet

**Neural Network** 

Pruned

Packed

Permuted

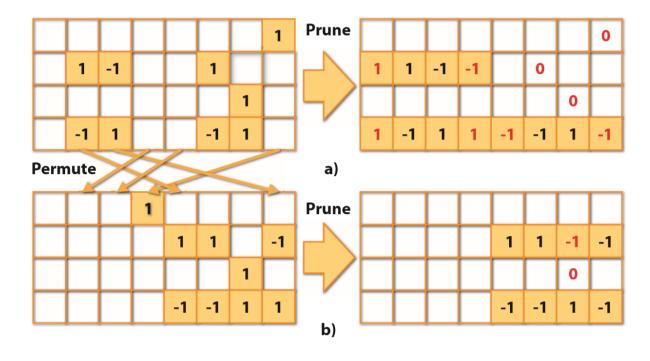

Fig. 2. Pruning with packing constraint of 4 bits a) without permutation, b) with permutation

# **Current 3PXNet Library**

### Training engine by Tianmu

- Use Pytorch library
- Pruned neural network
- Apply permutation and packing

#### Inference engine by Wojciech

- Dense or Sparse
- FC layer
- Conv layer
- Together with padding, pooling, batch normalization

What's left: the compiler

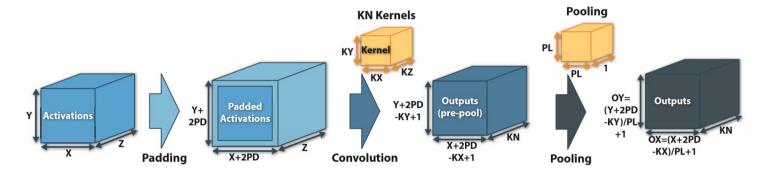

Fig. 5. A schematic view of a padded convolutional layer followed by pooling operation.

# 3PXNet Compiler - Idea

Automatic translation between pytorch and C

A bridge between training results and software implementation

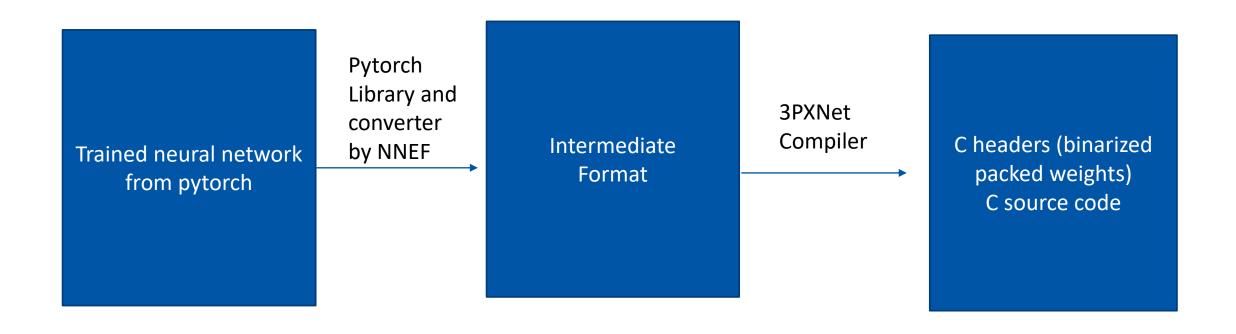

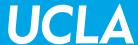

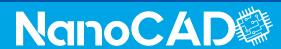

### What to convert

#### **ONNX or NNEF**

#### NNEF:

- NNEF uses high level language to represent operations, which can be decomposed to several basic operations
- NNEF does not use concrete data types for activation tensors, while ONNX has various data types such as int and float.
  - "Instead, it describes quantization algorithms on a conceptual level (via real arithmetic) and lets the inference engine choose the appropriate representation for optimal execution."
- NNEF separates the structure and data into different files.

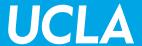

# NNEF: an example

```
version 1.0;
graph torch jit export(input) -> (output)
  variable 9 = variable < scalar > (label = 'fc2.weight', shape = [128, 10]);
  variable 8 = variable < scalar > (label = 'fc1.weight', shape = [768, 128]);
  variable 7 = variable < scalar > (label = 'bn2.weight', shape = [1, 10]);
  variable 6 = variable < scalar > (label = 'bn2.running var', shape = [1, 10]);
  variable 5 = variable < scalar > (label = 'bn2.running mean', shape = [1, 10]);
  variable 4 = variable < scalar > (label = 'bn2.bias', shape = [1, 10]);
  variable 3 = variable < scalar > (label = 'bn1.weight', shape = [1, 128]);
  variable 2 = variable < scalar > (label = 'bn1.running var', shape = [1, 128]);
  variable 1 = variable < scalar > (label = 'bn1.running mean', shape = [1, 128]);
  variable = variable < scalar > (label = 'bn1.bias', shape = [1, 128]);
  input = external < scalar > (shape = [1, 784]);
  reshape = reshape(input, axis count = -1, axis start = 0, shape = [-1, 784]);
  slice = slice(reshape, axes = [1], begin = [0], end = [768]);
  matmul = matmul(slice, variable 8);
  unsqueeze = unsqueeze(matmul, axes = [2]);
  batch normalization = batch normalization(unsqueeze, variable 1, variable 2, variable, variable 3, epsilon = 9.999999747378752e-06);
  squeeze = squeeze(batch normalization, axes = [2]);
  clamp = clamp(squeeze, -1.0, 1.0);
  matmul 1 = matmul(clamp, variable 9);
  unsqueeze 1 = unsqueeze(matmul 1, axes = [2]);
  batch normalization 1 = batch normalization(unsqueeze 1, variable 5, variable 6, variable 4, variable 7, epsilon = 9.999999747378752e-06);
  output = squeeze(batch normalization 1, axes = [2]);
```

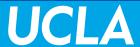

# Compiler interface

Input: the directory of NNEF format neural network, which data set this neural network is for

Output: C header and source code

```
parser = argparse. ArgumentParser(description='automatically generate inference code')
parser. add_argument('--input', help="""input directory""")
parser. add_argument('--dataset', metavar='DATASET', default='MNIST', help='Dataset to train on. Currently choose from SVHN and CIFAR10')
args = parser. parse_args()
dataset=args. dataset
input_dir=args. input
```

Example: python converter.py --input=FC\_Small.nnef --dataset=MNIST

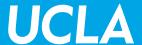

# Implementation Details

Read in weight matrix and write them into C headers

Permutation takes place here

Compute batch normalization threshold and sign and also write them into C headers

Write source code

- For each operation described in the graph:
  - Include and define its weight
  - Determine whether it's a FC or Conv layer and use corresponding library function

Load data set, using Tianmu's load\_dataset function

Write images

**Threshold Batch Norm** 

$$\mu$$
-β/γ √(σ^2+ε))\*sign(γ)

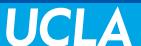

# Current work: Testing Infrastructure

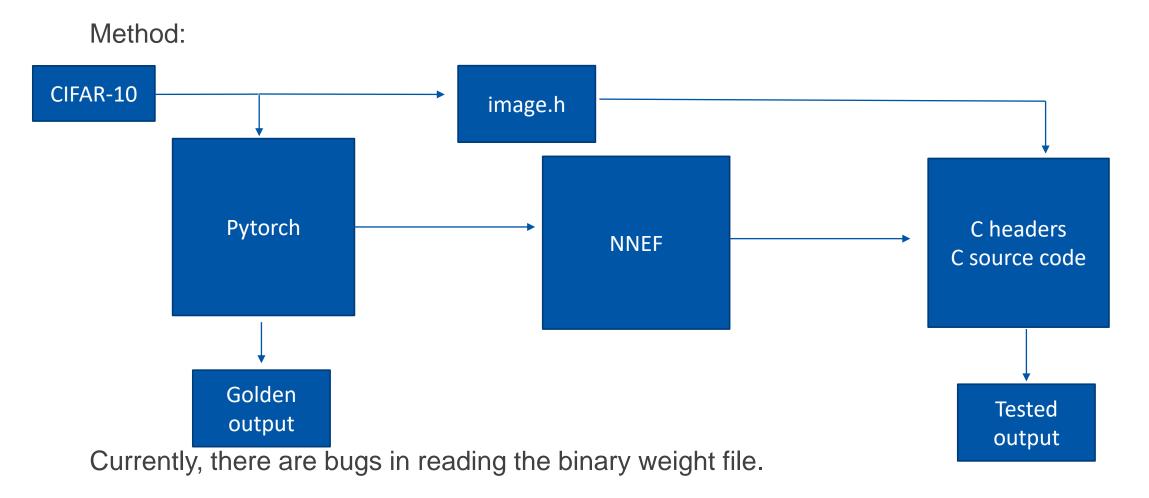

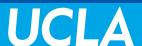